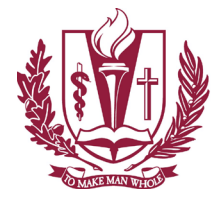

**Also known as Two Factor Authentication or 2FA**

## **Set up your Multi-Factor Authentication (one-time setup):**

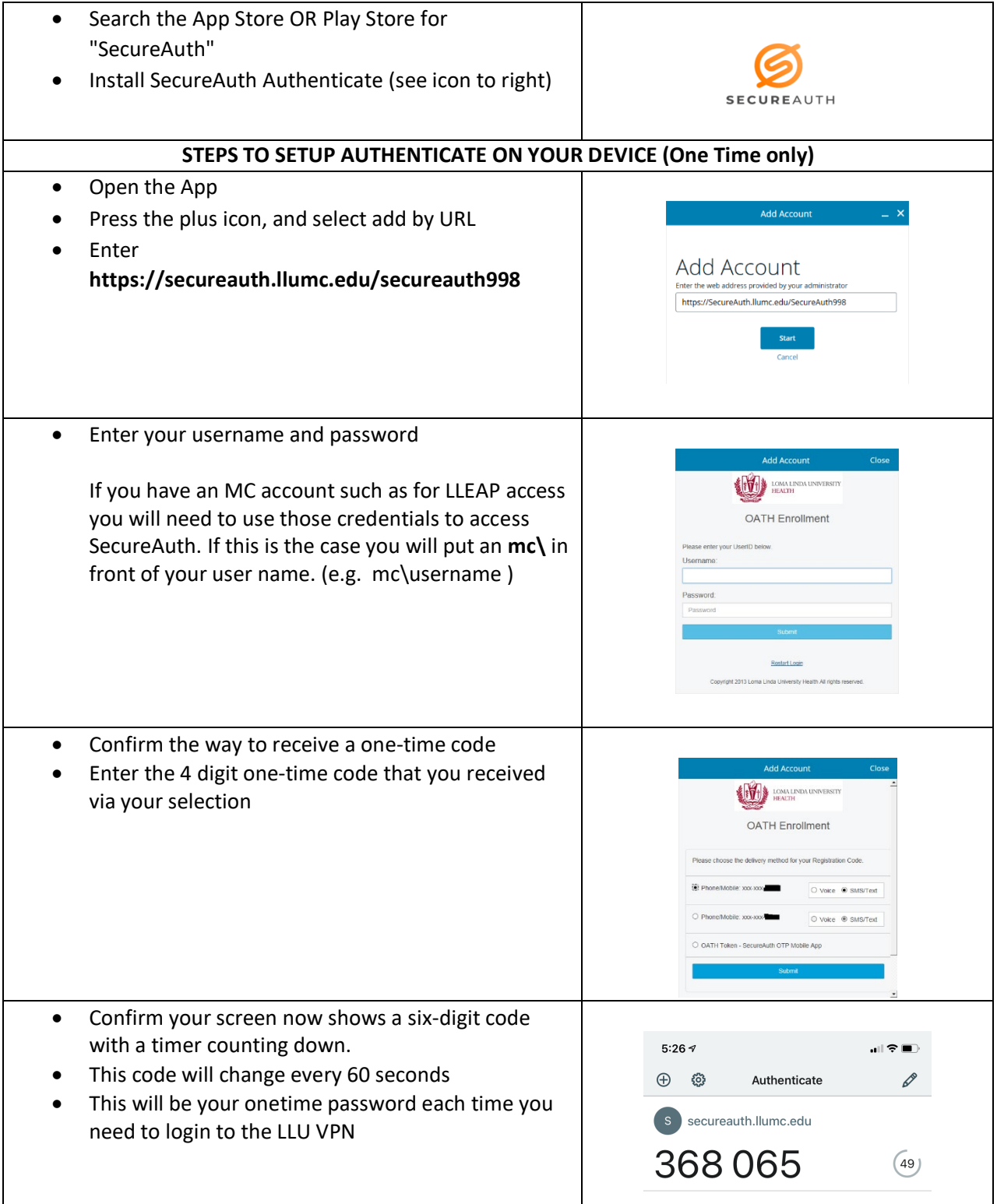

Loma Linda University Information Systems – Help Desk – Desktop Services – Technical Services 11072 Anderson Street – Del E. Webb Library Room 111 – Loma Linda CA 92354 909.558.8053 or LLUHelpDesk@llu.edu